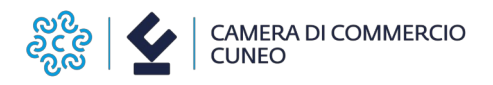

Alla Camera di commercio di Cuneo Ufficio PID – Marchi e brevetti

Via Emanuele Filiberto 3 12100 Cuneo

**2412**

# **MODULO PER ASSOCIAZIONI DI CATEGORIA – ORGANISMI/SOCIETA' DI SERVIZI AD ESSE COLLEGATE**

# DOMANDA DI CANDIDATURA AL CONTRIBUTO PER LA REALIZZAZIONE DI **PERCORSI DI ACCOMPAGNAMENTO DELLE IMPRESE IN TEMA DI ADOZIONE/APPLICAZIONE DI SOLUZIONI DI INTELLIGENZA ARTIFICIALE – ANNO 2024**

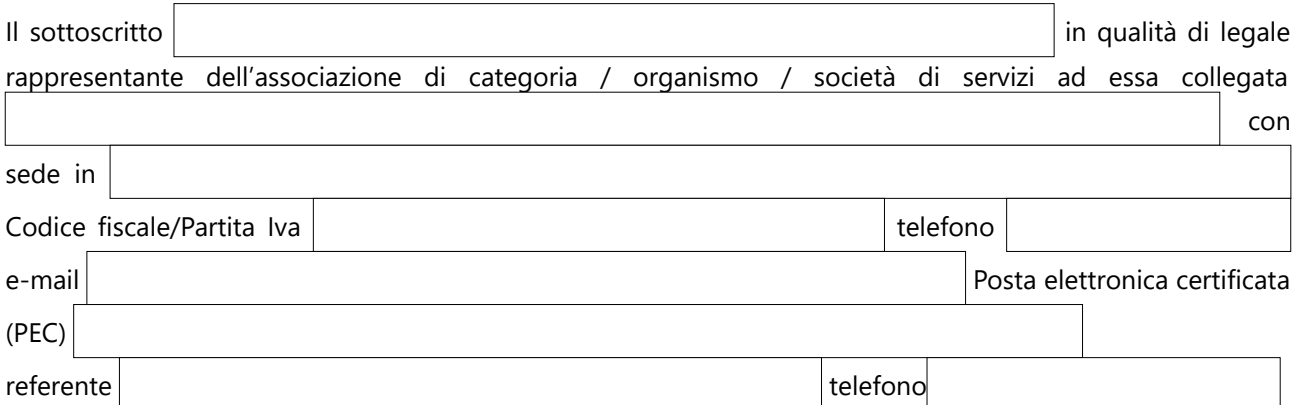

## **DICHIARA**

## **(DICHIARAZIONE SOSTITUTIVA DI ATTO DI NOTORIETÀ RESA AI SENSI DELL'ART. 47 DEL D.P.R. 445/2000) CONSAPEVOLE DELLE SANZIONI PENALI previste all'art. 76 del D.P.R. 445/2000 per il rilascio di dichiarazioni mendaci e per la formazione o uso di atti falsi**

1)  $\Box$  di avere sottoscritto la convenzione Telemaco Pay necessaria per l'invio telematico della presente istanza ed elegge a domicilio speciale per ogni comunicazione successiva all'invio e inerente l'istruttoria della pratica la sequente casella **Pec**:

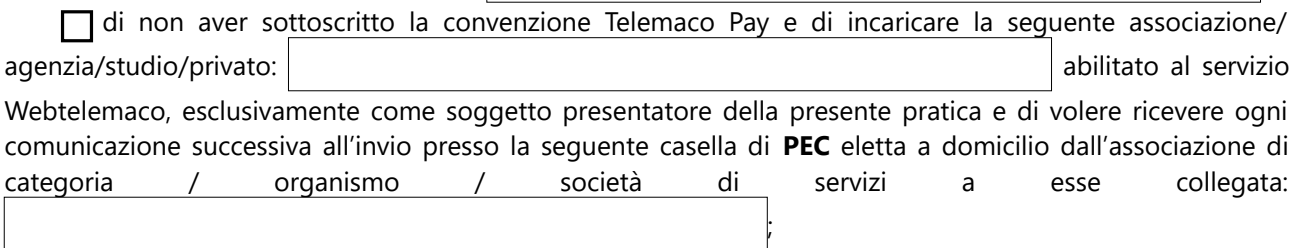

- **2)** di avere **sede legale e/o unità locale** in provincia di Cuneo;
- **3)** di essere attiva ed in regola, se soggetta, con il pagamento del diritto annuale camerale con le modalità e secondo le disposizioni vigenti;
- **4)** di non avere in corso una delle procedure previste dal Codice della Crisi d'impresa e dell'Insolvenza, di cui al Decreto Legislativo 14/2019 e s.m.i e di non essere "in difficoltà" ai sensi della definizione comunitaria (G.U.C.E. C 249 del 31.07.2014 Orientamenti);

**5)** di aver assolto, se soggetta, agli obblighi contributivi (DURC regolare) e in particolare che:

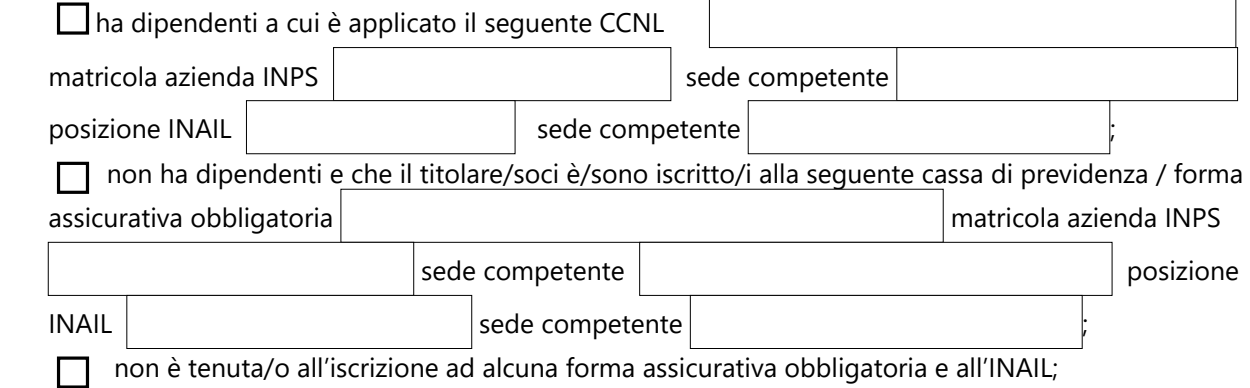

- **6)** di non avere forniture in essere con la Camera di commercio di Cuneo, ai sensi dell'art. 4, comma 6, del D.L. 95 del 6 luglio 2012, convertito nella L. 7 agosto 2012, n. 135
- **7)** di essere a conoscenza del fatto che i contributi alle Associazioni di categoria od organismi/società di servizi ad esse collegate sono concessi ai sensi del Regolamento (UE) n. 2023/2831 della Commissione del 13 dicembre 2023 relativo all'applicazione degli articoli 107 e 108 del Trattato sul funzionamento dell'Unione europea agli aiuti «De Minimis», del Regolamento (UE) n. 1408/2013 della Commissione per il settore agricolo come modificato dal Regolamento (UE) n. 316/2019 e del Regolamento (UE) n. 717/2014 per il settore pesca e acquacoltura come modificato dal regolamento (UE) n. 2023/2391. I benefici indiretti, derivanti dalla partecipazione delle Associazioni di categoria od organismi/società di servizi ad esse collegate al presente bando, saranno imputati pro-quota alle imprese per cui verrà realizzato il percorso di accompagnamento.
- **8)** che l'Iva riportata sui documenti di spesa:

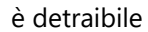

 $\Box$  è indetraibile

- **9)** Ai fini dell'imposta sui redditi il contributo in oggetto è destinato:
	- All'acquisto di beni strumentali (art. 28, c. 2 del D.P.R. n. 600/73).
	- a coprire la perdita di avviamento dell'attività commerciale (Legge 27.1.1963 n° 69).
	- Ad altro tipo di intervento

E in tal caso

(associazione di categoria/organismo/società di servizi)

dichiara quanto segue:

a) Svolge attività produttiva di reddito d'impresa e pertanto deve essere applicata la ritenuta a titolo d'acconto pari al 4% del contributo

b)  $\Box$  Non svolge alcuna attività produttiva di reddito d'impresa e in questo caso dichiara quanto segue:

- di non aver svolto nell'anno  $\vert$   $\vert$  alcuna attività commerciale;
- di non essere in possesso di partita IVA;
- di essere Ente non soggetto ad Imposta sui Redditi (ex art. 72 e segg. DPR 917 del 22.12.1986).
- c) E' Ente di tipo associativo che pur essendo dotato di Partita I.V.A. e pur svolgendo attività di tipo commerciale in modo non prevalente non ha scopo di lucro e utilizza il contributo in conformità alle finalità istituzionali dell'Ente stesso (Associazione, Consorzio, Ente non commerciale di tipo associativo in genere) non tramite l'attività commerciale e pertanto richiede la **non** applicazione della ritenuta e titolo d'acconto del 4% (ex art. 148 D.P.R. 917 del 22.12.1986).

d) E' Ente non commerciale che pur essendo dotato di partita IVA e pur svolgendo in modo non prevalente attività commerciale non ha scopo di lucro e utilizza il contributo in oggetto per lo svolgimento convenzionato o in regime di accreditamento di attività aventi finalità sociali esercitate in conformità ai fini istituzionali dello stesso Ente e pertanto chiede la **non** applicazione della ritenuta in oggetto del 4% - ex art. 143 c. 3 lett.b del DPR N° 917 del 22.12.1986

**10)** Di impegnarsi a:

- condividere l'informativa privacy relativa al trattamento dei dati personali, di cui all'art. 13 del bando 2412;
- raccogliere e trasmettere il consenso delle imprese coinvolte nell'attività di accompagnamento per 'invio di comunicazioni di natura promozionale relativi ai servizi erogati dall'Ente camerale utilizzando l'apposito modulo sul sito camerale [https://www.cn.camcom.it/focus/finanziamenti-e](https://www.cn.camcom.it/focus/finanziamenti-e-contributi/contributi-spese-correnti/contributi-favore-associazioni)[contributi/contributi-spese-correnti/contributi-favore-associazioni.](https://www.cn.camcom.it/focus/finanziamenti-e-contributi/contributi-spese-correnti/contributi-favore-associazioni)

**11)** Di impegnarsi:

- a) nell'accompagnare le imprese nella **valutazione approfondita della propria maturità digitale,** attraverso la compilazione di un questionario "**Zoom4.0"**, la cui modulistica sarà resa disponibile sul sito camerale **https://www.cn.camcom.it/focus/finanziamenti-e-contributi/contributi-spesecorrenti/contributi-favore-associazioni;**
- b) nel supportare le imprese coinvolte all'iscrizione dell'impresa alla **PID Academy** ([https://pidacademy.camcom.it/login/\)](https://pidacademy.camcom.it/login/), piattaforma gratuita di formazione on line sulle tematiche della doppia transizione;
- c) nella realizzazione di almeno un **evento info-formativo** sul tema dell'Intelligenza Artificiale, in collaborazione con l'ufficio PID-Marchi e brevetti dell'Ente camerale, da realizzare entro la data di rendicontazione.

### **PRESENTA**

- domanda per la concessione di contributo a fondo perduto per il seguente progetto:

## **TITOLO PROGETTO**

**(***di cui si allega relazione dettagliata delle attività previste e budget analitico delle spese* **):**

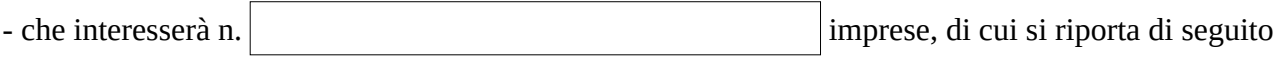

 $\overline{a}$ 

relativa denominazione e p.iva:

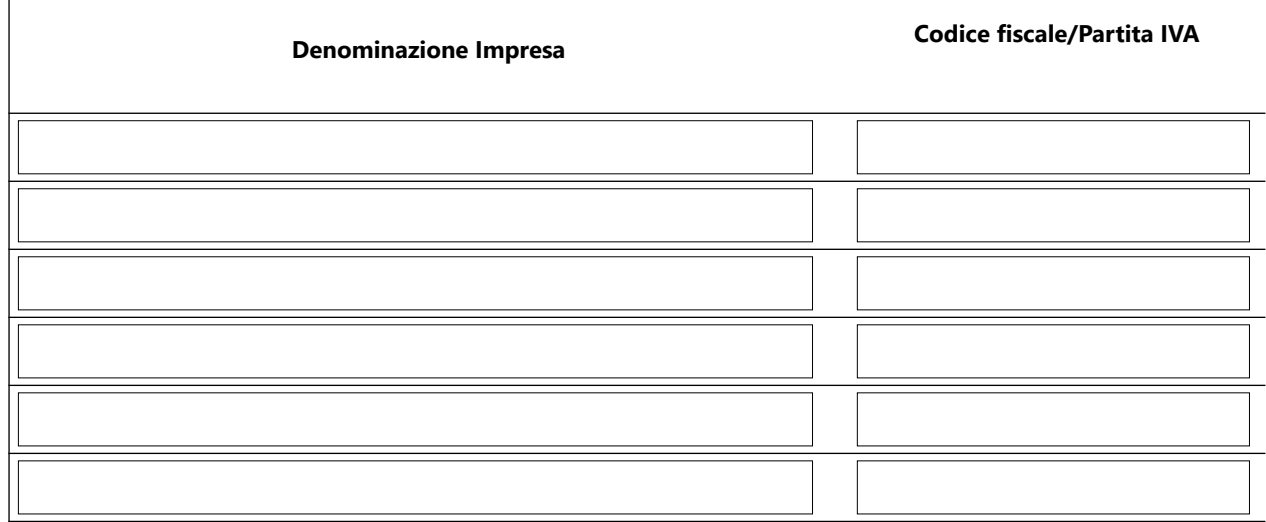

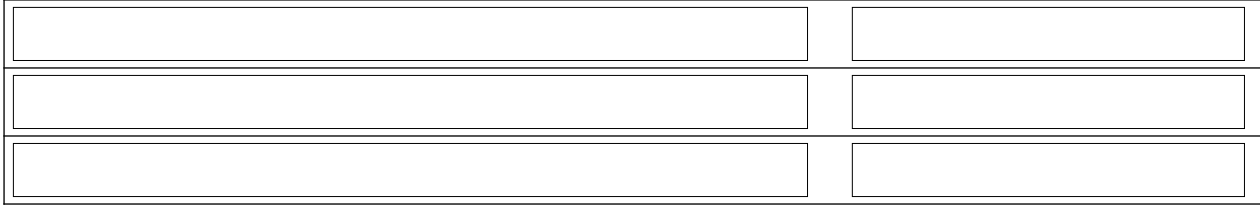

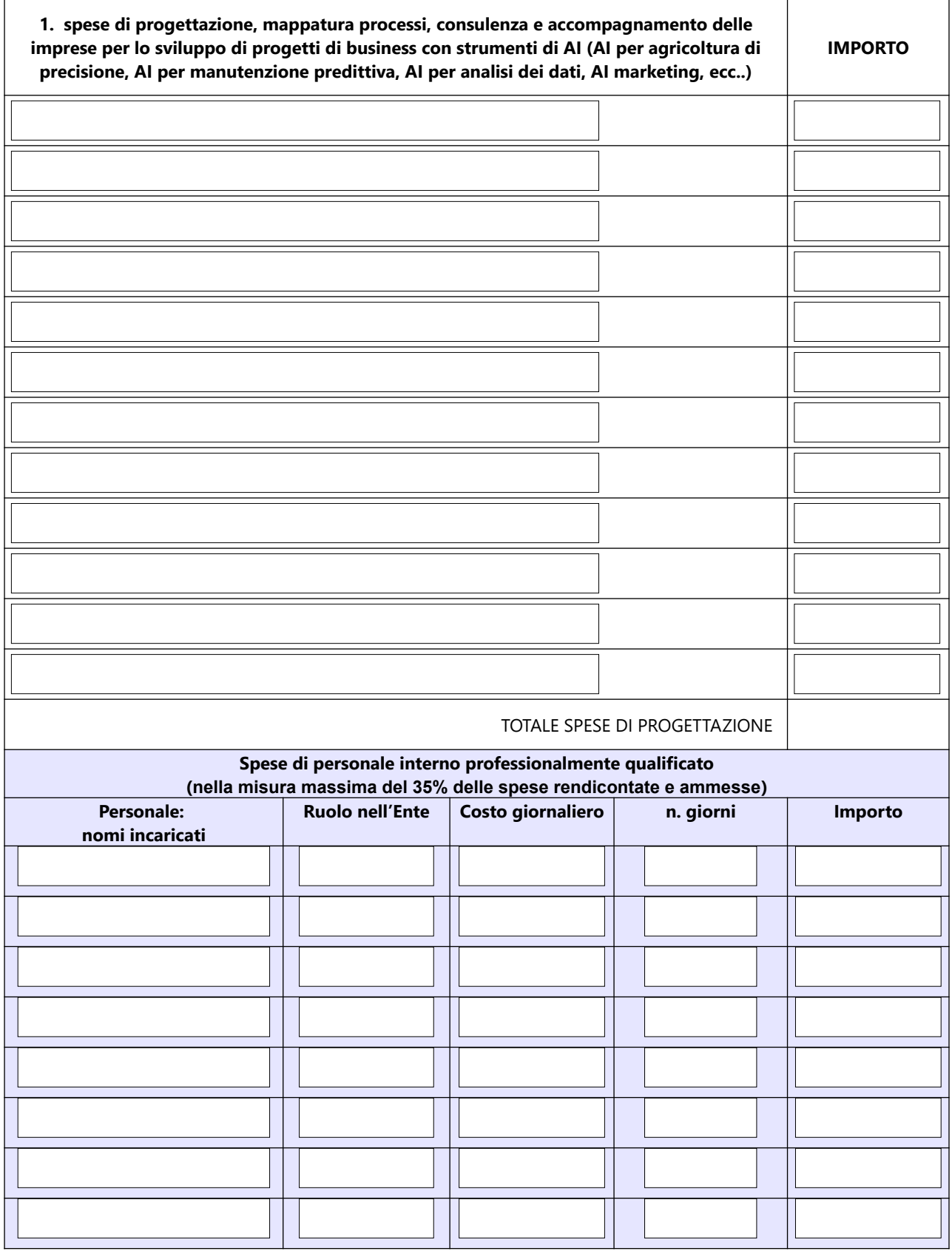

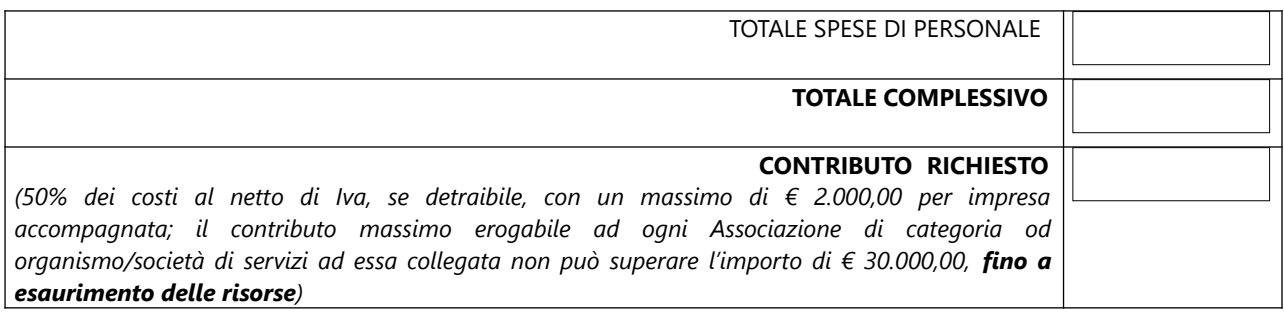

### **ALLEGA**

**- relazione delle attività previste e budget analitico delle spese,** su carta intestata dell' Associazione od organismo/società di servizi ad essa collegata, in cui sono descritti il progetto, le tempistiche e le attività;

accordo di contitolarità privacy, scaricabile alla pagina internet [https://www.cn.camcom.it/focus/finanziamenti-e-contributi/contributi-spese-correnti/contributi](https://www.cn.camcom.it/focus/finanziamenti-e-contributi/contributi-spese-correnti/contributi-favore-associazioni)  [favore-associazioni](https://www.cn.camcom.it/focus/finanziamenti-e-contributi/contributi-spese-correnti/contributi-favore-associazioni);

**il modulo,** disponibile sul sito camerale [https://www.cn.camcom.it/focus/finanziamenti-e-contributi/contributi-spese-correnti/contributi](https://www.cn.camcom.it/focus/finanziamenti-e-contributi/contributi-spese-correnti/contributi-favore-associazioni)[favore-associazioni](https://www.cn.camcom.it/focus/finanziamenti-e-contributi/contributi-spese-correnti/contributi-favore-associazioni) **delle imprese coinvolte nel percorso di accompagnamento ed interessate all**'invio di comunicazioni di natura promozionale relativi ai servizi erogati dall'Ente camerale;

## **SI IMPEGNA**

In caso di concessione del contributo:

- a comunicare tempestivamente all'indirizzo mail [protocollo@cn.legalmail.camcom.it](mailto:protocollo@cn.legalmail.camcom.it) ogni eventuale variazione relativamente alle informazioni e ai dati contenuti nella presente domanda e nella documentazione allegata che ne costituisce parte integrante;
- a rendersi disponibile per eventuali chiarimenti e controlli, ispezioni necessari ad accertare l'effettiva attuazione degli interventi per i quali viene erogato il contributo ed il rispetto delle condizioni e dei requisiti previsti dal presente Bando.

#### **INFORMATIVA PER IL TRATTAMENTO DEI DATI PERSONALI AI SENSI DEL REGOLAMENTO UE 679/2016**

Il sottoscritto dichiara di aver preso visione e di accettare l'informativa sulla Privacy ai sensi del Regolamento UE 679/2016 disponibile sul sito camerale al link [https://www.cn.camcom.it/privacy](https://www.cn.camcom.gov.it/privacy)

Data | etc. | etc. | etc. | etc. | etc. | etc. | etc. | etc. | etc. | etc. | etc. | etc. | etc. | etc. | etc. |

\* Si ricorda che tale modello deve obbligatoriamente essere firmato digitalmente dal Legale rappresentante dell'associazione di categoria / organismo / società di servizi ad essa collegata richiedente il contributo. Non sono ammesse altre modalità.